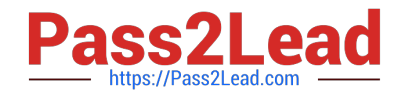

# **QV\_DEVELOPER\_01Q&As**

QlikView 11 Developer Certification Examination

## **Pass QlikView QV\_DEVELOPER\_01 Exam with 100% Guarantee**

Free Download Real Questions & Answers **PDF** and **VCE** file from:

**https://www.pass2lead.com/qv\_developer\_01.html**

### 100% Passing Guarantee 100% Money Back Assurance

Following Questions and Answers are all new published by QlikView Official Exam Center

**63 Instant Download After Purchase** 

- 63 100% Money Back Guarantee
- 365 Days Free Update
- 800,000+ Satisfied Customers

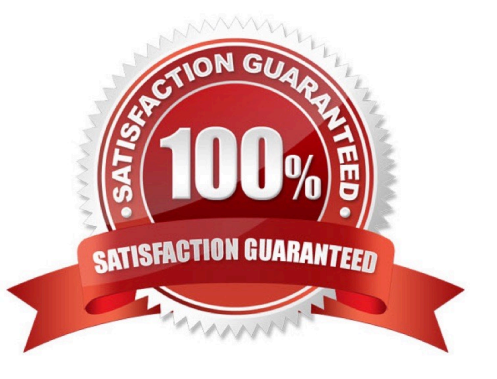

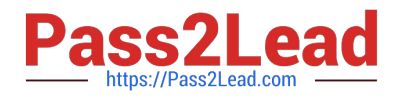

#### **QUESTION 1**

A developer created two QVWs. The first QVW loads data from the data source and creates QVD files.

The second QVW loads the QVD files and provides the user interface for the analytics.

The customer does not have Publisher installed.

How should the reloads be configured on the server to ensure the first QVW reload completes before the

second QVW reload begins?

A. Only the first QVW reload can be automated. An alert will need to be sent to prompt an administrator to manually perform the second QVW reload.

B. Only one QVW reload can occur at a time on the QlikView server. The second QVW reload will always wait until the first QVW reload completes.

C. The second QVW reload can be scheduled to start upon the successful completion of the first QVW reload.

D. An action can be placed on the OnPostReload trigger within the first QVW to submit the reload of the second QVW.

Correct Answer: C

#### **QUESTION 2**

Which technique should a developer use to clearly describe dimensions and measures for end users who need to use collaborative objects?

A. add field metadata tags to fields in the load script

- B. put a How To sheet in the application
- C. put descriptive information in each object\\'s help text
- D. add a system table to the application

Correct Answer: A

#### **QUESTION 3**

A customer needs to measure the Amount of sales by Days sales Outstanding (DSO). Days sales

Outstanding does not exist in the data model.

Which technique should a developer use to meet the customer\\'s need?

A. on the Dimensions tab, press the Add Calculated Dimension button

B. on the Expressions tab, add an expression using the Class function

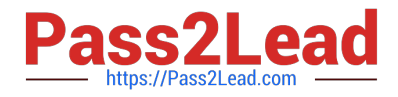

- C. on the Expressions tab, add an expression using the Aggr function
- D. on the Dimensions tab, press the Add Dynamic Dimension button

Correct Answer: A

#### **QUESTION 4**

Refer to the exhibit to the right.

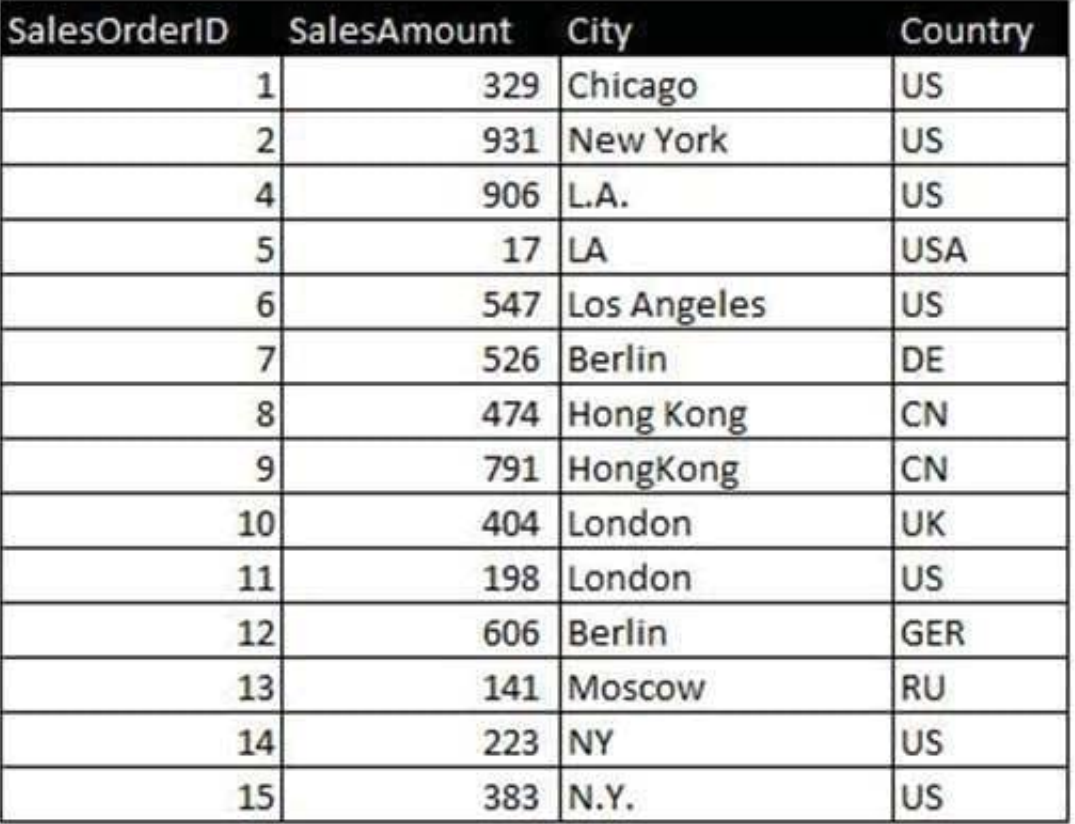

Which two data quality issues exist within the data set displayed in the exhibit? (Choose two.)

- A. multiple spellings of the same City
- B. the City value London is associated with two different Country values
- C. the Country values and salesOrderlD values do not relate properly
- D. the salesAmount field name does not contain a space
- E. inconsistent Country abbreviations F. duplicate key values

Correct Answer: AF

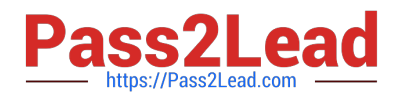

#### **QUESTION 5**

A developer needs to modify the data model of a document that consumes 5GB of RAM when opened in

memory.

Which type of client should the developer use?

- A. lnternet Explorer Plug-in client on a 64 bit Windows 7 operating system
- B. QlikView local client on a 32 bit Windows 7 operating system
- C. QlikView local client on a 64 bit Mac operating system
- D. QlikView local client on a 64 bit Windows 7 operating system

Correct Answer: D

[QV\\_DEVELOPER\\_01 PDF](https://www.pass2lead.com/qv_developer_01.html) **[Dumps](https://www.pass2lead.com/qv_developer_01.html)** 

[QV\\_DEVELOPER\\_01](https://www.pass2lead.com/qv_developer_01.html) [Practice Test](https://www.pass2lead.com/qv_developer_01.html)

[QV\\_DEVELOPER\\_01 Study](https://www.pass2lead.com/qv_developer_01.html) **[Guide](https://www.pass2lead.com/qv_developer_01.html)**